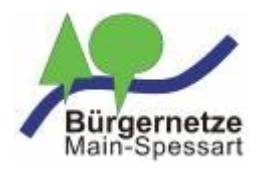

**Postfach 1201 97802 Lohr**

 $\overline{a}$ 

**Bürgernetze Main-Spessart e.V.**

**Domainantrag\*)**

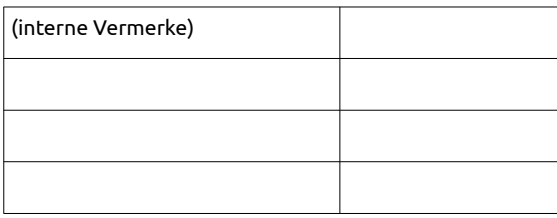

## *Hinweis:*

- Ein Domainname kann eine Länge von max. 63 Zeichen haben.
	- Er darf keine Leerstellen oder Umlaute enthalten.
	- Folgende Zeichen sind erlaubt: a-z, A-Z, 0-9  $und - ($ "Minus")

Hiermit beantrage/n ich/wir bei den Bürgernetzen Main-Spessart die folgende Domain:

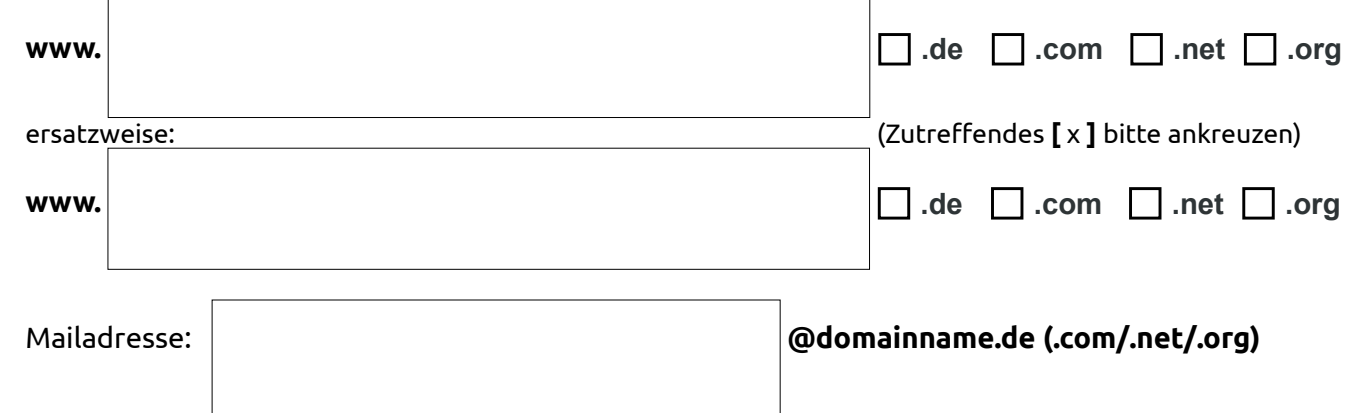

Die Jahresgebühr der .de-'Domain beträgt EUR 51,00, die von .com-/.net-/.org-Domains EUR 56,00 und wird jeweils – bis auf Widerruf – im voraus per Lastschrift erhoben. Die Registrierung wird automatisch um ein weiteres Jahr gegen entsprechende Gebühren verlängert, sofern die Domain nicht mindestens 6 Wochen vor Ablauf eines Registrierungsjahres gekündigt wird. Bei Kündigung während eines Regristrierungsjahres besteht kein Anspruch auf Rückerstattung anteiliger Jahresgebühren.

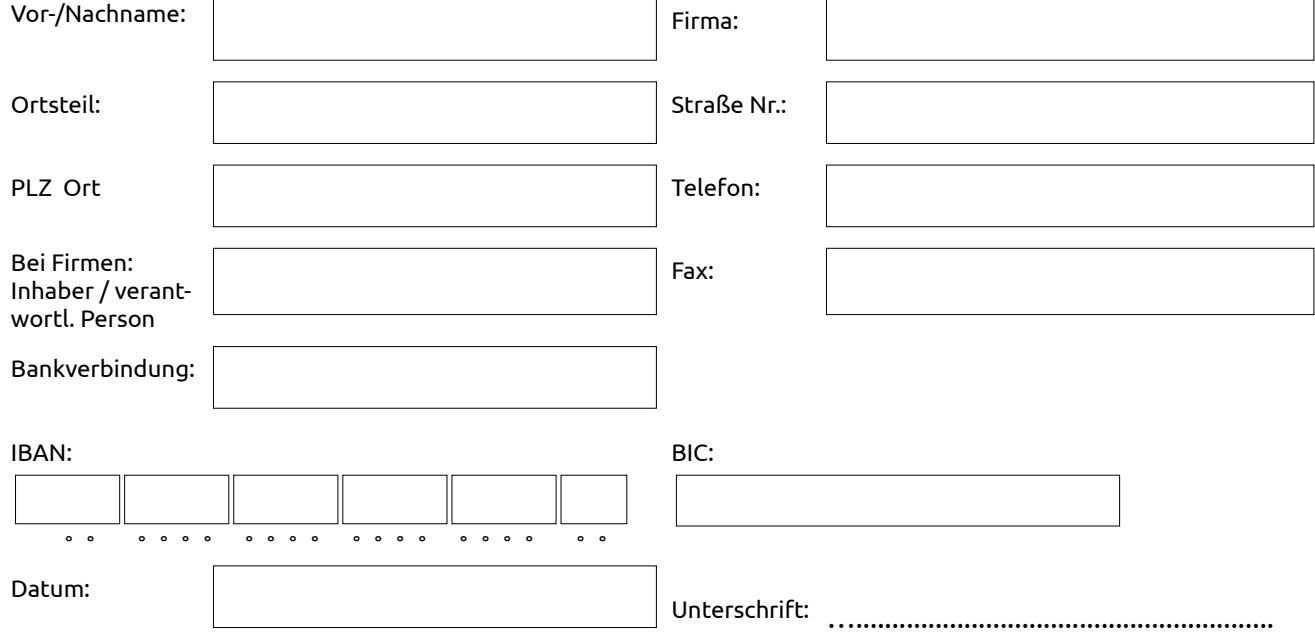

Bitte senden Sie den Domainantrag per Brief an die obige Adresse.

Für weitere Fragen rufen Sie unsere Geschäftsstelle unter 09359-9090080 an, oder schreiben Sie eine E-Mail an [buero@bnmsp.de](mailto:buero@bnmsp.de)